## **systemd-journald extremely high CPU usage reaching 100% on CentOS**

You may want to remove systemd-journald if you faced a case like below situation that reaches 100% of CPU usage by systemd-journald in a limited environment. journald is one of the important service in the linux environment. You can enhance that situation by modifying log level.

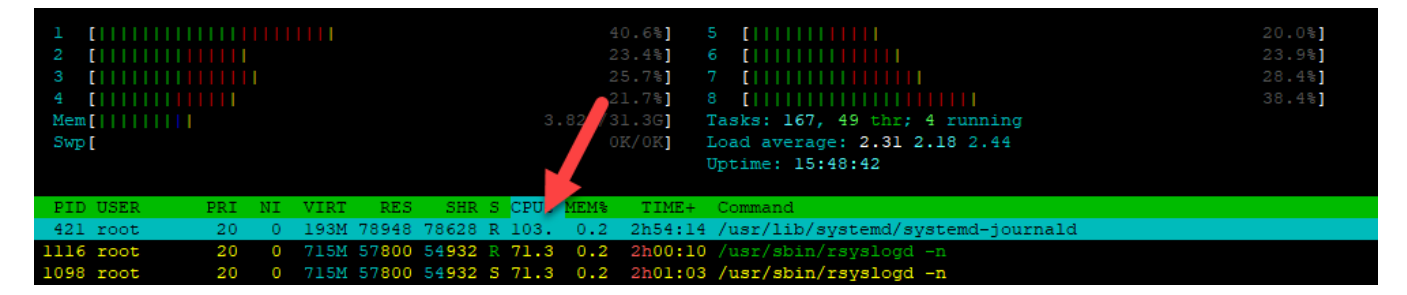

journald is a system service for collecting and storing log data, introduced with systemd. It tries to make it easier for system administrators to find interesting and relevant information among an ever-increasing amount of log messages.

journald tries to address these problems mainly by replacing plain text files with a more structured format. At the same time, it retains full syslog compatibility by providing the same API in C, supporting the same protocol, and also forwarding plain-text versions of messages to an existing syslog implementation.

Following is a script can set log in minimum level, but you may want to set the log level by your preference. To run below script, you will need a root/sudo permission.

```
sudo sed -i 's/#Storage=auto/Storage=none/gi' /etc/systemd/journald.conf
sudo sed -i 's/#ForwardToSyslog=yes/ForwardToSyslog=no/gi' /etc/systemd/journald.conf
sudo sed -i 's/#ForwardToWall=yes/ForwardToWall=no/gi' /etc/systemd/journald.conf
sudo systemctl restart systemd-journald
```
Above is tested on CentOS 7, but may work on CentOS 8 as well.